2024/03/07 10:47 1/1 modules

## modules

## 5.2.1. Regular packages

Python defines two types of packages, regular packages and namespace packages. Regular packages are traditional packages as they existed in Python 3.2 and earlier. A regular package is typically implemented as a directory containing an <u>init</u>.py file. When a regular package is imported, this <u>init</u>.py file is implicitly executed, and the objects it defines are bound to names in the package's namespace.

PEP 420 - Implicit Namespace Packages

## \_\_init\_\_.py

It is required to make Python tread directories as packages. It can be simply empty file. This file is always executed when any part of module is imported.

## \_\_main\_\_.py

Most commonly, the <u>main</u>.py file is used to provide a command-line interface for a package. <u>main</u>.py will be executed when the package itself is invoked directly from the command line using the -m flag. https://docs.python.org/3/library/ main .html#main-py-in-python-packages

From:

https://niziak.spox.org/wiki/ - niziak.spox.org

Permanent link:

https://niziak.spox.org/wiki/programming:python:modules

Last update: 2024/02/23 20:15

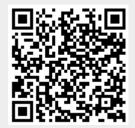